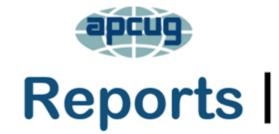

# association of personal computer users group

where ideas and activities get started

# 3rd Quarter 2023

# **Association of Personal Computer User Groups**

# **President's Message**

| <b>2023 DIGITAL PHOTO</b> |
|---------------------------|
| CONTEST                   |
| APCUG FINANCIAL           |
| SUMMARY                   |
| <b>APCUG INFORMATION</b>  |
| APCUG INTERNET            |
| PRESENCE                  |
| APCUG MAILING             |
| ADDRESS                   |
| ARTICLE DEADLINES         |
| <b>GENERAL ARTICLES</b>   |
| INTERNATIONAL             |
| MEMBERSHIP                |
| PHISHING SCAM             |
| REGION 1                  |
| REGION 2                  |
| REGION 5                  |
| REGION 8                  |
| REGION 9,                 |
| REGIONS 10 and 11         |
| REGIONS 3 and 6,          |
|                           |

TECH TIPS

| 18 | Why does the time go so fast as we get older? I recall the hands or |
|----|---------------------------------------------------------------------|
|    | the clock on the wall in elementary school barely moving, yet here  |

- we are, well into the 3<sup>rd</sup> quarter of 2023. Hopefully, the scorching
- heat wave we are suffering will soon end, and we can resume our normal outdoor activities for this time of year.
- 22 My cataract surgeries went well, and I only need to put on my
- "cheaters" when the print is small. But now my next medical **22**
- 21 challenge is dealing with Gout in my left foot. As I mention this to
- 14 others, I'm surprised how many have suffered from this type of
- 13 painful arthritis. It didn't take me long to change my diet. 2
- **17** Have you checked the new look of our website? It is now laid out
- 3 with a more modern design, making finding a topic you are
- interested in easier. Front and center, you'll find information about
- this year's ever-popular Digital Photography Contest that is only
- open to members of APCUG. Check out the contest rules, which run 10
- **12** from August 1 to September 16.
- Once again, let me say all the Officers, Directors, and Advisors are volunteers contributing the many hours each month they dedicate to making APCUG work. I appreciate their efforts, and if you do, let them know.

Ray Baxter

President & Treasurer

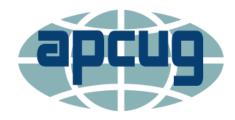

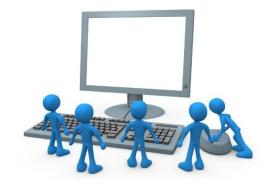

# **APCUG FINANCIAL SUMMARY 2021**

Ray Baxter, Treasurer rbaxter (at) apcug org

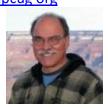

If you would like a copy of the last month's financial summary, please send an email to Ray at rbaxter (at) apcug org

MEMBERSHIP Lee Laughner, Chair llaughner (at) apcug org

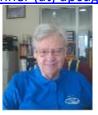

Q2 Reports has been sent. Prescott OLLI at Yavapai College in Prescott, AZ, joined APCUG. We have 124 User Group Members.

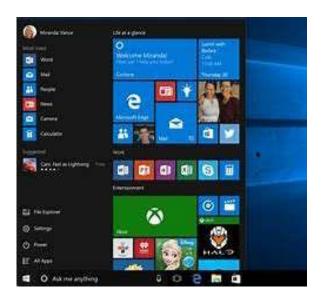

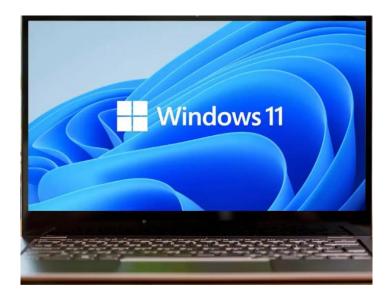

# REGION 1 CT, NY

Judy Taylour, Acting Advisor

# The Rochester Computer Society ( https://www.rcsi.org/)

Ideas from RCSI's newsletter. Articles are in the right pane. Also included in the left pane:

Windows-Android Tips from apcug2.org Scam Information-Jokes-Steve Costello's Internet Finds Tidbits of probably useless information not verified by the Editor. The Rochester Computer Society, Inc. a computer/tech club open to everyone

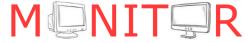

Vol. 42, No.8 web: www.rcsi.org Rochester, NY August 2023

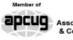

An International Association of Technology & Computer User Groups

#### Our Club

RCSI is a nonprofit 501(c)(3) group open for membership to anyone interested in computers and new technology. Established in 1981, our aim is to provide an exchange of information between users of digital devices. We are not in any way affiliated with any computer manufacturer or software company, and we do not sell your data or email address.

Program Meetings
No admission fee for nonmembers. Everyone is
welcome! Second Tuesday of
every month, except July and
August, from 6:30pm-8:30pm.

Help's Half Hour (Q & A) 6:30pm – 7:00pm. Members and Guests are welcome to attend and bring their computer related questions with them to get answered. Yes, you may bring the problem computer with you.

7:00 – 7:15, Club Business 7:15 – 8:30+, Main Presentation Come and join in the fun and enjoy a snack! You are welcome to bring a guest.

#### Become a Member

The club would like to have you as a member, and your subscription will help to keep us going. Go to our website, www.rcsi.org, and download a printed form for use by the Post Office mail, or enter your info online and pay with a credit card or PayPal, or attend a meeting.

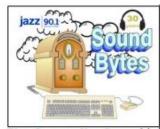

"Your Computer User Group of the Air", Saturdays from 12:00 pm to 2:00 pm, with Nick Francesco, Dave Enright, and Steve Rae. Broadcasting on JAZZ 90.1 FM (WGMC) from Rochester, NY. Call 966-JAZZ (585-966-5299) or 800-790-0415,

#### www.jazz901.org

Sound Bytes is the longest running computer call-in show in the known universe.

We have stopped printing the Monitor newsletter.

Digital copies can be emailed or obtained from <a href="https://tinyurl.com/tonydel-resi">www.resi.org</a> or my Peloud storage at <a href="https://tinyurl.com/tonydel-resi">https://tinyurl.com/tonydel-resi</a> (this link works in PDF version only). Also includes presentation slides, past newsletters dating back to 1996 and articles too

Some Past Presentations: Autonomous Cars and Robots

large for this newsletter.

Open Source and Free Software
Protecting Your Identity
Tablets, the Programs and Uses
Personal Finance Software
Amazing Browser Tips
Linux is Like Cars
Drones and Their Many Uses
Gifts and Gadgets for the Holidays
Cut the Cord, Streaming Services
3D Printing, ENABLE project
Features, Mac OS X & Windows
The New Space Race, 2021
Tech of South America

Tech of South America Internet Security and Privacy AI and Digital Assistants Emerging Technologies My Favorite Android Apps

#### RCSI Board Members

Procident

Mark S. Lawson . . 544-5377 mslawson51@peoplepc.com

Treasurer

Members-At-Large:

webmaster@rcsi.org, 9/24

Jan Rothfuss . . . . . . 347-6020 Membership & Help's Half Hour jan\_rothfuss@hotmail.com, 9/23

#### Got Questions?:

Windows: .... Arpad Kovacs

podcomputer@gmail.com

Linux & some Mac: ......

Carl Schmidtmann

#### Planning Meeting

unixgeek@faultline.com

Held on 1st Tuesday of each month at 7 pm, \*\* ONLINE \*\*. We will be using <u>Jitsi Meet</u>. ANY CLUB MEMBER MAY ATTEND.

#### Monitor Newsletter

The Monitor is published monthly by members of RCSI. Articles by our members may be reprinted by other user groups or nonprofits, without special permission. A courtesy copy may be emailed to the author or Monitor editor. Limited copies (probably in black and white) will be printed and available at our meetings.

#### Club Mailing Address

Rochester Computer Society, Inc PO Box 18516 Rochester, NY 14618 Virtual Tours

The Vatican, Italy

Vatican City is the headquarters of the Roman Catholic Church and the seat of government. More than 5 million people come to Rome every year to feast their eyes on the prized paintings and sculptures of the Vatican and to experience the most religious and cultural site in the world. Check out <a href="https://www.youvisit.com/tour/vatican">www.youvisit.com/tour/vatican</a> for the tour.

#### Reichstag Parliamentary Building, Berlin

The Reichstag is one of the most important buildings in Berlin today. Built to symbolise the reunification of Germany. It's one of the few parliamentary buildings in the world that allows the public to watch over government processions. Similar to the White House, it's free to visit but you have to book months in advance for a tour. Wait no more as this virtual tour of the Reichstag is pretty awesome.

#### Palace of Versailles, France

Did you know that the Palace of Versailles was a mere hunting lodge before it became the world's largest palace? It's one of the most important landmarks in French history because it symbolises the power and downfall of the French monarchy.

Explore its opulent, regal interior and admire its intricate details on this Palace of Versailles virtual tour.

# REGION 2 DC, MD, NJ, PA, VA

Gabe Goldberg, Advisor ggoldberg (at) apcug org

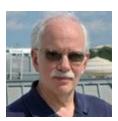

Reminder: I'm not hearing about your club if you're not represented here. Don't just read about other clubs; share what YOUR club does!

For extra credit -- please include your club's name in all mailings and list names -- it helps me know who's saying and doing what!

Something different in this collection -- a longer article written by club leaders about changes and activities in their organization. I'd love to feature similar material -- that length -- from other clubs. Let me know if you'd like to contribute. Since there's this longish piece, I'll be briefer about other groups' news.

# **New Jersey**

Brookdale Computer Users Group (BCUG) <a href="https://www.bcug.com">www.bcug.com</a> www.facebook.com/BCUGNJ www.meetup.com/Brookdale-Computer-Users-Group/

MacWaves focused on changes and improvements in Apple's device operating systems – macOS Ventura 14, iOS 16, and iPadOS 16, among others.

Graphics Workshop presented "Medical Uses of 3d Printing," "3D Printer Uses in the Medical Field of Regenerative Medicine."

General Meeting featured "Podcasts-For and By You: What, Why and How," "How Duolingo Uses AI to Assess, Engage and Teach Better," "Add Services to Your Smart TV with Examples," "Spot, Avoid, and Report Scams."

BCUG scholarship at High Tech High School awarded

Subscribe to BCUG's YouTube channel

# Pennsylvania

#### Philadelphia Area Computer Society PACSnet.org

Many SIGs met, as always:

- Digital Photography: Member Photos; Night Photography.
- Apple MacOS/iOS: New Information, Tips, and Tools.
- WordPress: "Site Logos & Site Icons What, Why & How," "Block Patterns and How to Build a Page using Only those patterns."
- Linux: Apache Guacamole; Ethernet to WiFi bridging; General Discussion.
- How to PC (formerly Novice SIG): Windows Startup

# Maryland

#### **Leisure World Tech**

Leisure World Tech is collaborating with Senior Planet of Montgomery County on classes in basic computer issues: All Thing Zoom, Cloud Storage, How to Choose a New Computer, Messaging Apps, and Ride Sharing Apps. A meeting featured "Online Safety: Not only for Seniors! How to conquer the BIG CON!" and "Intro to Microsoft Word."

#### **Leisure World Tech**

July 2023

By Gerald Berman & Allen Solomon

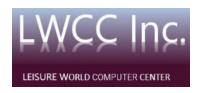

Leisure World is a gated 55+ active senior country club-like community established in Silver Spring, Maryland, some 50+ years ago and added to ever since. Features include a golf course, clubhouses, restaurants, pools, tennis courts, and amenities too numerous to mention. There are currently 8,000+ residents.

In the 1980s, with the emergence of personal computers, a Computer Center facility was established and equipped with PCs, printers, scanners, and Wi-Fi to provide residents with equipment to learn on and use. Tech-savvy volunteers managed the center and helped residents not familiar with new technologies.

As Macintosh computers became prevalent, an Apple Club was formed to assist those users to understand better and use their equipment. The Club held monthly meetings and clinics where hints, tips, and problems were addressed through talks and presentations.

In 2018, the Computer Center partnered with the Apple Club, whose members were more sophisticated computer users who wanted to use their equipment better through training programs and talks. By this time, new digital devices emerged, including iPads, iPhones, Android phones, laptop and tablet computers of all makes and models, home assistants, and streaming TV devices. It was quickly recognized that these all needed to be addressed.

Accordingly, in 2022 the Apple Club merged with the Computer Center to better integrate physical facilities with the Apple training programs, which grew to cover not only Apple products but topics on security, scams, backups, popular word processing, spreadsheet, photo editing, and other software applications, as well as the plethora of new digital devices.

The merged entity adopted the name Leisure World Tech. The Computer Center was renamed as Technology Resource Center, and new devices were purchased for training and use, including printers, laptops, desktops, and home automation devices.

On average, two training sessions are offered monthly for all Leisure World residents, both in-person and by Zoom streaming. A large-screen TV supports Zoom presentations. Programs are announced and advertised in the Leisure World bi-monthly newspaper and sent to the LWT mailing list's over 150 recipients.

Leisure World Tech's mission is to support LW residents to better use digital devices in their everyday lives. https://www.computerctr.org/

\_\_\_

Summer 2023 APCUG Reports Page 5

# Virginia

**Fredericksburg PC Users Group (FPCUG)** <u>www.fpcug.org</u> goo.gl/Vt3nK9 (Facebook) APCUG contributor John Krout presented "Complete Robocall Defense."

Bob Roswell, VP at System Source and Curator of the Computer Museum @ System Source in Hunt Valley, Maryland, discussed computer history, how System Source has adapted to change over four decades, and interesting but vintage technology on display at the museum.

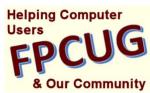

Jennifer Wilcox, Director of Education at the National Cryptologic Museum at NSA, presented "American Secrets." (This was a brilliant presentation, and I'm working to book her at my groups and arrange a group visit/tour!)

FPCUG held its Annual Member Appreciation Dinner at Red Lobster. (I'd love to see more groups do this, provide membership rewards and opportunity for too-rare in-person camaraderie)

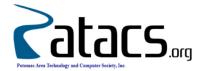

The club provides a two-month membership extension to members who write an article for the Posts newsletter.

Meetings featured presentations on

- How and Why to Back Up Your Hard Drive
- Zooming with Apple Devices
- Large File Transfer Techniques
- Amateur Radio Ballooning
- What's New with Tech by local tech journalist Rob Pegoraro

Washington Apple Pi (WAP) www.wap.org https://www.meetup.com/Waporg/

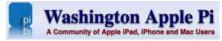

WAP continues the valuable practice of recapping General and Afternoon Learners SIG meetings and twice-monthly Clubhouses, on

the club's groups.io mailing list, including contents from chats. That lets people who attended review meeting content and make it available to those who didn't. And makes the latter group wish they had!

Pi awards door prizes to attendees, offering Apple AirTag or Apple gift card choices.

Besides monthly Afternoon Learners SIG meetings and two monthly free-flowing Clubhouses, general meeting topics were:

Digital Storytelling on YouTube - No Fancy Hardware or Software planetary science, exploration, and advocacy: your questions answered Artificial Intelligence Gets Real

# REGIONS 3 and 6 IA, IL, KY, MI, MN, OH, TN, WI John Kennedy, Advisor

jkennedy (at) apcug org

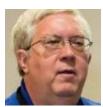

Introducing the Sterling Heights Computer Club (SHCC) from Sterling Heights, Michigan.

SHCC was started by a group of 12 people in 1988 after hearing a presentation on a virus protection software. They decided there needed to be a group that would help others learn about computers and technology.

SHCC is a group that always seemed to be looking for a "home." Over the years, they called several different places home. But they always seemed to be looking for a new location. They were first required to move because the main tenant needed more room for their needs and took the place SHCC called home for many years. They moved because the place they were in was sold. They had to move because they needed a bigger meeting location (that was a good thing). As technology changed, they needed to move to access the Internet (another good thing). They had to move again because their meeting location was being shut down. Moves were required because of increased rental rates. They arrived back at a previous location (the one that was sold and bought) but later had to leave due to decreasing membership. And to prove that what goes around comes around, the current place they call home is across the street from where they started their club 35 years ago.

During their many years, they started and dissolved many Significant Interest Groups (SIG). They had a variety of groups that met to discuss and learn about Apple, Prodigy, Small Business, and the Internet. This group met to maintain computers at the local library, Linux and Windows. But due to decreases in enrollment, like other groups, these SIGs hibernate, hoping to return in the future.

Although membership is not at the previous level, SHCC built up a reputation for delivering value and education to those attending their meetings. They survived the COVID years and are still meeting monthly (except in July and August). They are lucky they have several local members willing to give presentations and can get some outside people to present, like the officer of the local police department presenting the program on Cyber Security and Computer Fraud. They've recently had programs on the most talked about topic of AI, Windows Tools, and Accessing Files through dual booting with Linux.

With only three officers (they are looking for a secretary) leading the group, SHCC also has five people willing to be listed as "Resource People," offering to provide specific help in different technology areas. They also have a "Coordinators" team who greet people at meetings and staff a welcome/check-in table. They publish a monthly newsletter called "WYSIWYG" that is sent to all members digitally, or for an extra fee, they can receive a printed copy. Check out this active group from Michigan by visiting their website at <a href="https://www.sterlingheightscomputerclub.org">www.sterlingheightscomputerclub.org</a>

# REGION 5 Florida

Judy Taylour, Acting Advisor

# Sarasota Technology Users Group (https://thestug.org/)

STUG lets its members know why they receive information from APCUG

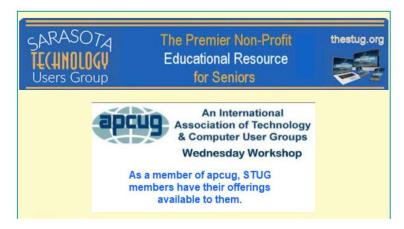

Does your group send an ordinary email to its members asking for help? Or a fun, interesting message. To become a volunteer, you don't need to know everything. We all learn together.

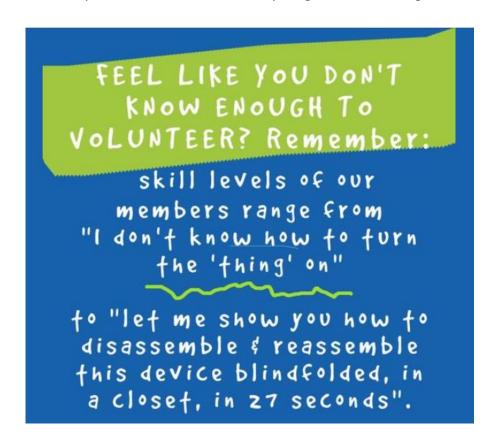

# REGION 8 AL, KS, LA, OK, TN, TX

Bill James, Advisor bjames (at) apcug org

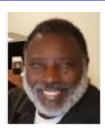

In a recent email that I sent to Region 8 groups, I asked to be updated on group activities so that I could share those activities with other APCUG members. Pat Aucoin, President of the Cajun Clickers, was the first and only respondent to my email reporting a project her group is pursuing. Their group has partnered with the Grandparents Raising Grandchildren Information Center of Louisiana to help grandparents with their devices and be available statewide to help in any way possible. Their first step is to get everyone familiar with ZOOM. GRGICL has gotten a grant to pay for membership since so many of their grandparents have so many other expenses.

You may not be familiar with GRG, but Grandparents raising grandkids is a family phenomenon that has increased in recent decades, often due to family crises and other sociopolitical issues. Grandparents who have the primary responsibility for caring for their grandchildren face various challenges, such as limited income, emotional stress, and legal issues. There are also resources and support available for these grandparents, such as the Advisory Council to Support Grandparents Raising Grandchildren, which aims to share information, advocate, and respect the diversity of these families.

GRG is not unique to Louisiana. 70 million grandparents are living in the United States. More than 1 in 10 grandparents have a grandchild living with them, according to AARP's 2018 Grandparents Today National Survey. Of the 70 million grandparents in the United States in 2018, about 10 percent lived with grandchildren, up from just 7 percent in 1992, according to the U.S. Census Bureau. In 2019, the U.S. Census Bureau reported the percentage of grandparents raising grandchildren was highest in states with higher opioid prescription rates.

Getting involved with a GRG project is an excellent community outreach project for a group. Many benefits could be honed from this effort, gaining new members, getting your members involved with a community project as well as allowing members to show off their computer skills.

The Computer Club of Oklahoma City is also working on a community project partnering with CARE for Afghan families. CARE is an international organization that works around the globe to save lives, defeat poverty, and achieve social justice. There will be more information on this project in future 'Reports.'

On a different note, I want to emphasize that your APCUG advisor is genuinely interested in your group's success. As a benefit of membership, APCUG is eager to help in any way possible. If your group requires a presentation, your advisor can offer support by delivering one either in person or via Zoom. APCUG

also provides valuable resources that your club can utilize. The APCUG Speaker's Bureau continuously adds new and engaging presentations monthly. If you haven't explored these offerings, your group may be missing out on some terrific presentations that are free to member groups for the asking.

Moreover, the APCUG website has recently been updated with a new design. While visiting the website, I encourage you to review the User Group Locator Service (UGLS) and ensure that your officers' contact information is current. This database is used to send out newsletters and other communications to our groups. Rest assured, we respect your privacy and won't inundate you with unnecessary emails.

We deeply value your membership and appreciate your presence in our wonderful APCUG community. We welcome any suggestions for enhancing the benefits we provide. Our Wednesday Workshops and Saturday Safaris have been widely popular, and we are always seeking new content and presenters. If you have a presentation that you have shared with your club, consider presenting it at a Wednesday Workshop or Saturday Safari. We will assist you with the necessary preparations.

Happy Computing,

# REGION 9 AZ, CO

Judy Taylour, Acting Advisor SuperCom Computer Club (https://www.supercomcc.org/)

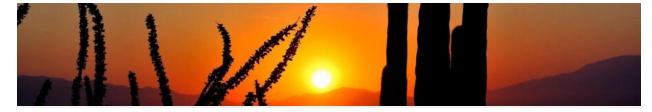

#### **Meet SCCC**

The idea for a computer club at Super Sun began in 1995 when Al Bentley volunteered to start a computer club with Shirley Ekblad's encouragement. In 1995 computers were a relatively "new thing," and people knew little about them. However, the first official meeting of the SuperCom Computer Club was held on March 30, 2001—six years later. With blessing from the Park Activities Director, a group of people met regularly and discussed different fundamental computer-related issues-- as basic as "How to turn it on." There were no officers, and there were no by-laws for this group. Since there was no secretary, there was no written report for the activities of this group. This group initiated "Red Friday" to honor our troops. They had presentations similar to what we have today at each meeting.

Donated "hand-me-down" and broken computers and printers were used since there was no money for this Activity. With the promise of reimbursement from the Activities Director, Al Bentley bought two computers for \$200 each. Al also purchased a digital projector on eBay at a very low price that was used for dissertations until the bulb burned out. Service on the projector revealed that it was "hot" and a new bulb would cost \$400. There was still no money for the Club to spend, so a bulb was not purchased. Shortly after that, Al Russell's son provided a projector.

Several ladies who attended this group participated in bake sales, clam chowder soup sales, and various other sales to earn money for necessary purchases. When it was discovered by the Activities Office the excellent service such a group/club could render to the park, it was suggested that the group form a club with by-laws. Al Bentley and several others had attended computer club programs at SilverCom at Silveridge RV Park. Using this name as an example, our Club is officially named SuperCom Superstition Sunrise Computer Club. Our new by-laws were written using the by-laws of SilverCom as a format.

At the March 30, 2001 meeting, the first officers were nominated and installed: Al Bentley, Chairman; Vera Parsons, Secretary / Treasurer; Clair Johnson, Member at Large; Tom Cutler, Member at Large. Dues began to be collected, and the Activity Director secured a space for the Club to do whatever they needed to make a good lab.

The club logo was formed from Al Bentley's picture of Superstition Mountain. The logo was designed by Don Berg, Ed Collins' son-in-law, a chainsaw artist. He had come to visit a group program and put his artistic talent to work sketching a letterhead icon for the Club.

Our first "Geeks," Jim Oliver and Dick Strong, designed and equipped our current Lab 1 This Club was based on the concept that we could learn from each other---What one person knew, he could relay to the person who did not know how to do a specific action. This was not a club just for Geeks and computer nerds. Nobody knows everything, but we are willing to share what we know.

Meetings began informally in the La Paz room, moved to the Apache Room, and now are held in the Ballroom --- the largest room in the park. These meetings feature speakers who inform us of a wide range of subjects and always give us tips on keeping our computers safe and running efficiently.

As the Club grew, we opened our first computer lab in 2005 with seven networked computers and began offering basic computer lessons.

The more we learned about our computers and their capabilities, the more training we needed and desired; such as how can I make an address book; how can I merge my address book with my Christmas lists; how can I make my own Christmas cards; how can I find out about who my ancestors were? Inquiring minds wanted to know, so those who knew the answers to these questions offered their talents in this area and developed a class to cover each subject that the Club wanted to be addressed.

With each new class comes the need for volunteers to provide this class, not only to teach it but to monitor the class. The teacher depends on this helper who works in the background to keep the class moving smoothly.

Internet usage became a must, and this Club was extremely instrumental in the progression and quality of the internet service offered by the park.

The demand for classroom time increased so much that the second computer lab was opened in the fall of 2007.

Technology continued to invade our lives, and in our efforts not to be left behind, we found ourselves finding SIGS (Special Interest Groups) were a necessity: Smart Phones, I-Pads, cameras that were smarter than we were, programs that we use but do not know how to use them to their fullest benefit.

One of our greatest achievements is this website. It so fully relays the Club's objectives and offerings, as well as introduces you to the driving forces behind the Club.

Won't you join our Club and become part of its future?

# **REGIONS 10 and 11**

# CA, NV, WA, CANADA, & AUSTRALIA Judy Taylour, Advisor

jtaylour (at) apcug org

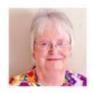

# Golden Gate Computer Society <a href="https://www.ggcs.org/">https://www.ggcs.org/</a>

Has your group had a presentation by a local librarian?

Many libraries have added a Makerspace area, a place in which people with shared interests, especially

in computing or technology, can gather to work on projects while sharing ideas, equipment, and knowledge.

COMPU ER SOCIE Y

During the last couple of years, the Belvedere Tiburon Library has undergone a significant expansion and remodel project and now offers many new services.

Technology and Learning Initiatives Librarian Ivan Silva oversees the new Makerspace in the library and

its many tech projects. A library Makerspace, also named Hackerspace or Hacklab, is an area or service that allows library patrons to create intellectual and physical materials using resources such as computers, 3-D printers, audio and video capture and editing tools, and traditional arts and crafts supplies.

He will show us their new learning capabilities in:

Digital Fabrication/3D printing

Augmented Reality/Virtual Reality

Robotics, Raspberry Pis, and Arduinos

Sound Booth Recording studio

Digital Lab with audio and video production, photo scanners, and video editing

The new library provides many new services, resources, and a beautiful new space to meet and learn. In this presentation, you will learn about the new library, its many offerings, and how to take advantage of this free community resource.

# **INTERNATIONAL**

Victoria Computer Club (VCC) <a href="https://victoriacomputerclub.org/">https://victoriacomputerclub.org/</a>

Presentations from July through April 2023. You will find PDFs of the presentations on VCC's website.

#### A Month of Email in July by George Bowden, VCC VP

**Part 2 –** Email When you have more than one email address or device (7/25)

- Apps to access your emails
- Web Apps vs. Mail Clients
- Mail Client Apps
- Pop3 vs. IMAP
- Managing storage
- Syncing between devices and multiple accounts
- Migration of email accounts, e.g., @shaw.ca to @outlook.com or @gmail.com

**Part 1** - If I have only one email address and one device, what's to know?

- Writing better emails
- A bit of humour
- Managing your emails
- Parts of an email address
- Email service providers from your point of view

In June, they asked their Computer Club Experts about Fraud. Some of the topics included

- What has Artificial intelligence done?
- Who is working against who
- Hacker vs. You
- Hacker vs. companies you use
- You and the companies you use
- What are the authorities (Canadian) doing about this
- How are seniors more susceptible
- Statics
- Shaw spam emails
- Interactive quiz <u>Cybersecurity Fraud Simulation Activities to Test Your Knowledge | Scotiabank Canada</u>

**May** - *The Augmented Human: How Computers Can Make Us Smarter (and Dumber)*. Miguel Nacenta, Professor in the Computer Science department, University of Victoria. His area of expertise is Human-computer interaction, information visualization, design, user experience, typography, perception, and cognition. It was a very interesting presentation.

**May** - *Calendars, Email Security, and Migrating Contacts* by George Bowden. Two vital apps: email and calendars.

- Google transparency report
- Calendar tips
- Integrating email, calendar, and keep
- Transferring Contacts between email accounts
- Add contacts to Google Contacts

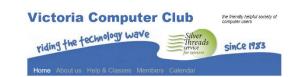

May – Mixing Devices with George Bowden

- Underlying company motivations vs. User motivations
- Standards and who they serve
- Regulatory goals
- The real situation for at least 1/4 of North Americans with smartphones is a mix of Apple and Windows that need to interoperate.
- User solutions for devices with browsers, including Web Apps.
- User solutions for devices without browsers, e.g., smart lights, smart power outlets, and digital assistants. Where Matter comes in.

**April** - *Smartphones & Tablets: Educational Distractions or Bicycles for Our Minds?* Rich McCue, MA, BComm, gave an excellent presentation on April 25th, courtesy of the University of Victoria University Speakers Bureau. The answer to the presentation title question is Yes, smartphones and tablets can be a huge distraction if unskillfully used, and yes, they can be wonderful learning tools or bicycles for our minds if used skillfully. Rich is the Libraries Digital Scholarship Commons manager, Sessional Instructor, Faculty of Education.

Another **April** workshop by George Bowden was on *Spring Cleaning* (a presentation I think we should give to our groups every spring/JT). It's Spring! Time to take a look at your computers, laptops, tablets, or cell phones to ensure you all have current updates. Regardless of whether you have Microsoft Windows, Apple, Android, or Chrome devices, they all need updates. Clear out the clutter, clean the screens, wipe the keyboards – don't put any liquids on the devices – just on the microfiber cloth. Always use the proper cleaning solution from a computer store.

At one of their **April** meetings, I gave a presentation on *Declutter Your Digital Life*. You spend a lot of money on your equipment – learn to optimize your devices to make them last longer and help you be more productive. Unfortunately, digital clutter slows down your computer over time, and routine device decluttering is necessary for top performance. Judy's presentation showed us how to declutter our digital life and be more organized to work Faster, smarter, and less stressed.

# **GENERAL ARTICLES**

# **User Groups Three Years After Covid**

By Gabe Goldberg

Covid inflicted diverse hardships and devastation -- from more than a million deaths to many businesses -- restaurants especially -- disappearing. Among the consequences were sudden changes to user groups and technology clubs. Some disbanded when in-person meetings became impossible, many suspended meetings and are now exploring coming out of hibernation, some moved online and will stay there, and others evolved to hybrid operation, accommodating people who won't attend physically and those who don't join online.

Having been an APCUG Advisor for over a decade, I long ago stopped believing there's only one correct way to run user groups. So, the only outcome above that I dislike is groups ceasing operation. Meeting only online is generally simpler technically but loses the charm, energy, and community of in-person gatherings and precludes those unwilling or able to be online from attending. Meeting only in person

excludes those not able or interested in travel or in being in group settings. Hybrid meetings welcome all comers but can require more technology and effort to operate successfully.

I've seen hybrid meetings conducted from enterprise-class settings with tens of thousands of dollars worth of equipment, historic buildings with Rube Goldberg (no relation!) equipment set up with ratsnest cabling, and (my favorite) minimalist and yet successful technology. I've presented using only a group's Wi-Fi connection and projector and my iPad showing slides with iPhone mirroring slides to Zoom. So, hybrid meetings needn't be an overwhelming challenge.

#### **Hybrid Meetings Mean Distance Doesn't Matter**

As more groups meet online or in a hybrid format, people discover how easy it is to attend meetings nationwide or worldwide. https://apcug2.org/group-sharing-meetings/ lists, by time zone, groups allowing members of other groups to attend meetings.

### Hybrid Meetings Can Provide Information, Entertainment, Community, and Friends

While too many groups suffer the loss of members, many find that age-old ways of finding and recruiting new members don't work. So, it's worth exploring new places to "fish" for members.

<a href="https://tinyurl.com/2jrazr9d">https://tinyurl.com/2jrazr9d</a> is titled, "I'm retired, and I don't drive. How do I fill and face the days ahead?" Surely the answer for some people will be by attending user group meetings. Most communities have government programs for seniors, senior communities, and senior-oriented publications. Find those covering your area, introduce your group, and offer to provide material about your group. Emphasize that your group is a senior-friendly setting for getting tech advice and help, staying current, learning to be safe online, and making friends.

## Knock, knock -- if you don't ask...

It's easy getting to know -- and making friends with -- your local technology stores. Several years ago, I met the manager of a local electronics store -- by complaining to the chain's headquarters about something the store had done very wrong! He called me a few days later, horrified and apologetic -- and intent on making things right. And he did -- he became a good friend to www.wap.org and www.patacs.org, offering meeting space and discounts to group members. And he donated a coupon worth \$200 for a free PC build, using components purchased at the store, that PATACS raffled. As he's moved up the chain, he's staying in touch and ensuring the new manager knows about and supports user groups. You needn't look for trouble at these stores; more pleasant ways exist to introduce user groups as potential partners. Pitch what your group can do for stores, such as distributing their flyers and mentioning them for tech support and service. In return, stores might offer meeting space, raffle prizes, routine or special discounts, etc. If you don't introduce and ask, you won't get it.

#### Mailing Lists are User Group Community Glue

In the last few years, I've encouraged multiple groups to create groups.io groups/lists, helped start them, and watched them take off. I've mostly stayed subscribed and have enjoyed seeing each list take on unique characteristics shaped by group culture and individuals participating. I've subscribed to groups.io lists for list owners and the service's beta testers, giving me tips on list operation and problem solutions. It's clear that the company intends this to be a premiere list-hosting platform. While there are priced service tiers, the free level is more than adequate for user groups.

If your group doesn't have a discussion mailing list, it's worth creating one. While hosting is available on several websites, I believe that groups.io is the best, simplest, and most popular. It takes just a few minutes to create a groups.io list using their decent default options/settings; it's easy at any time to

customize/tweak lists to your group's and members' specifications. I'm trying to emulate how a group member referred to this facility as "gio" -- much faster than mouthing the full groups-dot-I-O. I hope this catches on.

Many groups allow non-members to subscribe, which benefits the groups themselves and the broader user group community. APCUG can only do so much in sharing information across groups, cross-pollinating ideas. So, reading diverse groups' lists (in digest form to reduce email clutter) gives me plenty of material to share with my two local groups.

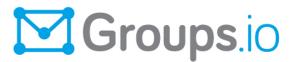

## **Highlight Community Service Programs, Services, Contributions**

Many groups contribute in diverse ways to their communities -- after all, that's required of non-profit organizations. Some groups recycle/refurbish/donate computers, others provide scholarship assistance to students in technology fields, and one ran the only non-smoking bingo in their town. Such programs are a great way to introduce your group to the broader community and do some well-earned self-back-patting. Washington Apple Pi endowed an annual scholarship at George Mason University and invites each year's winner to a meeting to describe their studies and plans, chat with members, and receive group membership. Group members enjoy Such introductions as much as the scholarship winners.

### What Could Your Group Do with a Bit More \$\$\$?

Many businesses, government agencies, and non-profit organizations provide community service grants. An example is Cox Charities Grants, through which each year, Cox employees donate via recurring payroll deductions and one-time gifts. Funds raised are then awarded annually to organizations impacting our communities. Employees review grant applications and make funding recommendations and decisions.

Charitable organizations providing human services in Virginia, North Carolina, and the Washington Metropolitan Area are invited to apply. Recipients are selected by considering several factors, including:

- The overall significance of the project
- The proposal clearly explains what makes this program unique
- The ability to define clear metrics for success

#### https://www.coxcharitiesva.org/grants

Look around in your area -- locality, state, region -- for potential sources of funds. And be creative in crafting proposals matching your group's mission and funding source criteria.

**PHISHING SCAM** — **PayPal** Do you take the time to let a company know you received a scam/phishing email? I received the below email three times at one of my accounts. How many people do you think replied by clicking on 'Don't recognize this invoice' where they might have divulged personal information? <a href="https://www.paypal.com/us/security/report-suspicious-messages">https://www.paypal.com/us/security/report-suspicious-messages</a> <a href="mailto:phishing@paypal.com">phishing@paypal.com</a> / Do you share this type of information with your members? Judy

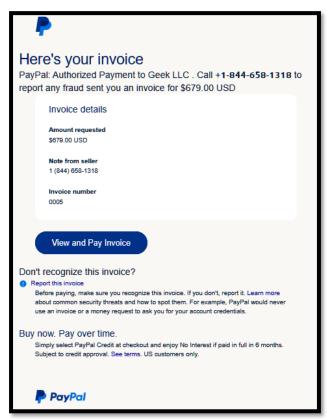

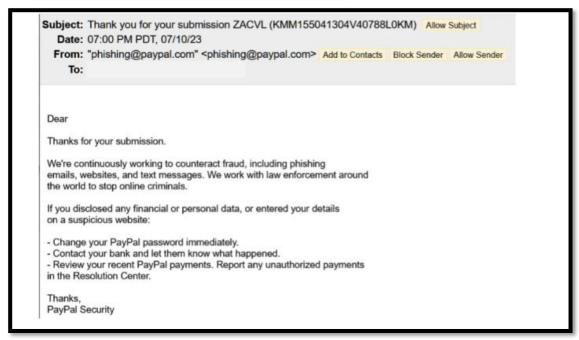

# 2023 DIGITAL PHOTO CONTEST

# \*\*The contest is only open to members of APCUG groups\*\*

#### **Contest Rules**

The contest begins on August 1 and ends on September 16. Entries not received via email on or before September 16 will be disqualified.

One personally taken photo per member may be entered in each of the four categories.

Submit one photo, not to exceed 4MB, via email in jpg format.

Entry emails must only include this information:

- Category and name of the photo
- Your name and email address
- Name of your group
- Name of the group's president and email address (see below instructions)

Each entry will receive an acknowledgment email.

Cropped photos are allowed.

Minor adjustments, including sharpening, contrast, and slight color adjustment, are allowed.

Please do not submit Al-created or modified photos

Borders, frames, text, and signatures are not allowed

1st, 2nd, and 3rd place winners in each category will receive the appropriate certificate and prize.

#### **Categories**

Holidays
Photos that make you smile
Spring Flowers (Outdoors)
Still Life Food photos

#### **Judging Criteria**

Composition

Technical Skill

Visual Impact

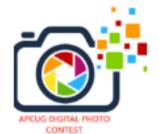

Email your jpg entries to digitalphotocontest AT apcug org

Please send one email per photo

Subject: Category Name – Your name

\*\*Please put only the following information in the body of each email (one photo per email) = 4 lines of text:

- Category and name of the photo
- Your name and email address
- Name of your group
- Name of the group's president and email address

\*Please save your photos using the following format:

category\_lastnamefirstname\_picture name

For example: Spring\_Flowers\_smithbob\_Lancaster\_Poppies jpg

# \*\*Entries received without the complete information as noted above will be returned

You retain ownership and all rights to your photograph; however, entrants grant APCUG royalty-free permission to publish submitted photos on the organization's website and Reports newsletter by entering the contest. Any photograph reproduced will include a photographer credit as feasible.

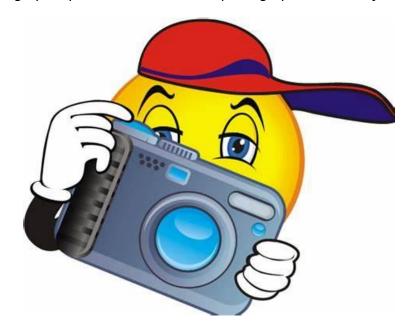

# **TECH TIPS**

# Windows & Android, Apple, Linux, and Chromebook

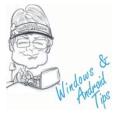

# **Windows & Android Tips**

7/20/23 GOOGLE JUST MADE LIFE MUCH EASIER FOR WINDOWS 11 USERS WITH ANDROID PHONES – Windows 11 (and 10)...

..read more

#### **APPLE TECH TIPS**

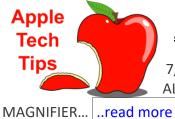

# **Apple Tech Tips**

7/20/23 APPLE INTRODUCES NEW FEATURES FOR COGNITIVE ACCESSIBILITY, ALONG WITH LIVE SPEECH, PERSONAL VOICE, AND POINT AND SPEAK IN

#### **PENGUIN PLATFORM**

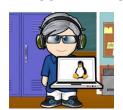

"Free John" Kennedy, Advisor, Regions 3 and 6 7/20/23 WHAT IS A FLAT-PAK IN LINUX, AND HOW DO YOU INSTALL...

..read more

#### **CHROMEBOOK TIPS & TRICKS**

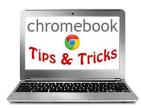

7/20/23 15 CHROMEOS TIPS AND TRICKS FOR YOUR NEW CHROMEBOOK ..read more

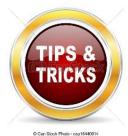

### ARTICLE DEADLINES

| Issue | Published |  |  |
|-------|-----------|--|--|
| Q1    | JAN 20    |  |  |
| Q2    | APR 20    |  |  |
| Q3    | JUL 20    |  |  |
| Q4    | OCT 20    |  |  |

Unless indicated otherwise by the author, all articles published in REPORTS may be reprinted. Member group editors should give proper credit to the authors. All articles submitted for publication in REPORTS are subject to editing. Each REPORTS issue focuses on member group management issues, program ideas, achievements, events from the nine APCUG Regions, and updates from APCUG directors, advisors, and committee chairs.

**DISCLAIMER:** APCUG is not a part of nor a representative of any manufacturer, product, reseller, dealer, consultant, or business. The organization does not endorse any product, etc. The information in *Reports* is provided on the basis that everyone receiving it undertakes responsibility for assessing the relevance and accuracy of its content. As a member of APCUG, you have received this issue of *Reports* as a benefit of membership APCUG does not rent, sell, share, or disclose your email address to third parties. If you no longer want to receive emails from APCUG, please reply to membership (at) apcug org. *Thank you for being a member of APCUG*.

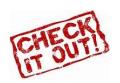

APCUG (apcug2.org)
Groups Sharing Meetings (apcug2.org)
APCUG Member Group Grant Program (apcug2.org)
Speakers Bureau (apcug2.org)

Hosted Websites – APCUG (apcug2.org)

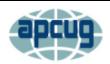

# An International Association of Technology and Computer User Groups

| н | OME | ABOUT | MEMBER BENEFITS | VIRTUAL TECH CONFERENCE | JOIN / RENEW | LOCATE A USER GROUP | SPONSOR |
|---|-----|-------|-----------------|-------------------------|--------------|---------------------|---------|
|   |     |       |                 |                         |              |                     |         |

Communicate with APCUG - Contact APCUG (apcug2 org)

Contact Board of Directors - Board of Directors - APCUG (apcug2 org)

Contact Region Advisors - Board of Advisors - APCUG (apcug2 org)

**Committees - Committees - APCUG (apcug2 org)** 

Groups Sharing Meetings - Groups Sharing Meetings - APCUG (apcug2 org)

Member Benefits - <u>APCUG Membership Benefits (apcug2 org)</u>
Speakers Bureau - <u>Speakers Bureau - APCUG (apcug2 org)</u>

Summer 2023 APCUG Reports Page 21

# APCUG's INTERNET PRESENCE Follow us @

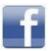

www facebook com/APCUG

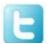

www twitter com/apcug

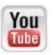

www youtube com/apcugvideos

# APCUG MAILING ADDRESS APCUG

PO Box 1384 Pine AZ 85544-1384

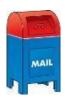

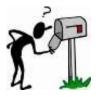

Summer 2023 APCUG Reports Page 22